Av. Prof. Mário Rubens Guimarães Montenegro, s/n - Unesp Campus de Botucatu | CEP: 18618-687 - Botucatu - São Paulo - Brasil | Tel.: (14) 3811-6004 - (14) 3811-6000

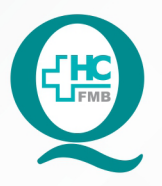

## **PROCEDIMENTOS OPERACIONAIS PADRÃO DO** NÚCLEO DE AGENDAMENTO - SETOR DE LITOTRIPSIA

RECEPCIONAR PACIENTE DE CONVÊNIO PARA REALIZAÇÃO DE POP NA **019** RECEPCIONAR PACIENTE DE CONVÊNIO PARA REALIZAÇÃO<br>BIÓPSIA DE PRÓSTATA E EXAME DE LECO - LITOTRIPSIA EXTRACORPÓREA COM POR ONDA DE CHOQUE

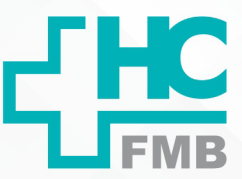

**019 DEPÁG.: 1/4 EMISSÃO: <b>08/09/2021 1/4**POP NA REVISÃO Nº  $\cdot$ 

### **1. OBJETIVO:**

Receber o paciente e acompanhante no Setor de Litotripsia, conferindo o pedido médico, agendamento do exame e os dados de identificação do paciente para a realização de biopsia de próstata e exame de LECO.

### **2. ABRANGÊNCIA:**

Setor Técnico de Litotripsia.

### **3. MATERIAIS E DOCUMENTOS NECESSÁRIOS:**

### **3.1. Equipamentos de Proteção Individual (EPI's):** Não se aplica.

**3.2. Materiais e Equipamentos:** Comprovante de agendamento com o pedido médico, Computador, Impressora e materiais de escritório.

### **4. PROCEDIMENTOS:**

4.1. Receber o paciente na secretaria da Litotripsia;

4.2. Solicitar o pedido médico com comprovante de agendamento;

4.3. Checar identificação do paciente;

4.4. Checar o agendamento do exame;

4.5. Checar a realização do preparo prévio ao exame;

4.6. Solicitar ao paciente ou acompanhante que assine o TCLE (termo de consentimento livre e esclarecido);

4.7. Confirmar a presença no Sistema de Informação Hospitalar – SIH;

4.8. Acessar o ícone Sistema HCFMB, disponível na tela Área de Trabalho do computador;

4.9. Acessar o Portal de Sistemas, clicando em Sistema Hospitalar;

4.10. Digitar usuário e senha na tela SoulMv;

 4.11. Clicar no ícone Atendimento → Ambulatório → Atendimentos → Exclusão → Recepção Central de Marcações;

Av. Prof. Mário Rubens Guimarães Montenegro, s/n - Unesp Campus de Botucatu | CEP: 18618-687 - Botucatu - São Paulo - Brasil | Tel.: (14) 3811-6004 - (14) 3811-6000

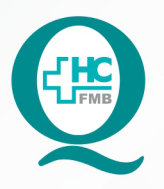

## **PROCEDIMENTOS OPERACIONAIS PADRÃO DO** NÚCLEO DE AGENDAMENTO - SETOR DE LITOTRIPSIA

POP NA **019** RECEPCIONAR PACIENTE DE CONVÊNIO PARA REALIZAÇÃO<br>BIÓPSIA DE PRÓSTATA E EXAME DE LECO - LITOTRIPSIA EXTRACORPÓREA COM RECEPCIONAR PACIENTE DE CONVÊNIO PARA REALIZAÇÃO DE POR ONDA DE CHOQUE

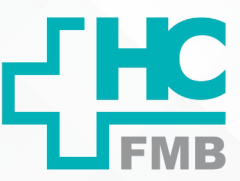

**POP NA 019** - PÁG.: 2/4 EMISSÃO: 08/09/2021 **2/4**

REVISÃO Nº

 $\cdot$ 

4.12. Inserir Data no Período a ser pesquisado;

4.13. Inserir o número de registro do paciente no HCFMB (código do paciente) no campo Paciente;

4.14. Executar pesquisa;

4.15. Selecionar o horário agendado clicando em Confirmar, quando deve abrir a tela "Atendimento Ambulatorial";

4.16. Inserir código do médico executante no campo Médico;

4.17. Inserir código do setor no campo Origem (64);

4.18. Conferir o campo Convênio e Plano;

4.19. Inserir no campo Serviço Ambulatorial (46 Urologia);

4.20. Inserir no campo Tipo de Atendimento (46 exame);

4.21. Inserir o código do exame realizado;

4.22. Inserir no campo Tipo de Paciente (25 procedimentos);

4.23. Inserir no campo Especialidade (46 Urologia);

4.24. Inserir no campo CBO – Classificação Brasileira de Ocupações (225285 Urologista);

4.25. Inserir no campo Número da Guia: (número da autorização do Convênio) e Número da Senha: (número que consta na autorização do Convênio);

4.26. Salvar o atendimento no ícone Disquete;

4.27. Anotar o número de atendimento gerado pelo SIH na solicitação médica;

4.28. Solicitar ao paciente que aguarde o chamado da Enfermagem na sala de espera para realização do exame;

4.29. Entregar o comprovante de agendamento para a Enfermagem;

4.30. Receber o paciente após atendimento médico, na secretaria para agendamento exame;

4.31. Realizar o agendamento de exames conforme POP NA 003 – Agendamento de EXAMES no Sistema de Informação Hospitalar;

4.32. Entregar ao paciente as orientações necessárias;

Av. Prof. Mário Rubens Guimarães Montenegro, s/n - Unesp Campus de Botucatu | CEP: 18618-687 - Botucatu - São Paulo - Brasil | Tel.: (14) 3811-6004 - (14) 3811-6000

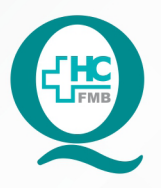

# PROCEDIMENTOS OPERACIONAIS PADRÃO DO NÚCLEO DE AGENDAMENTO - SETOR DE LITOTRIPSIA

POP NA **019** RECEPCIONAR PACIENTE DE CONVÊNIO PARA REALIZAÇÃO DE BIÓPSIA DE PRÓSTATA E EXAME DE LECO - LITOTRIPSIA EXTRACORPÓREA COM POR ONDA DE CHOQUE

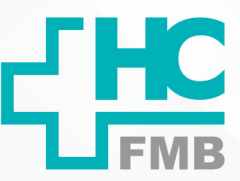

**019 - PÁG.: 3/4 EMISSÃO: <b>08/09/2021 3/4**POP NA REVISÃO Nº  $\ddot{\cdot}$ 

### **5. CONTINGÊNCIA:**

Caso o SIH esteja fora do ar, registrar manualmente a chegada do paciente e fazer o lançamento do Sistema assim que o mesmo esteja reestabelecido.

### **6. OBSERVAÇÕES:**

Não se aplica

### **7. AUTORES E REVISORES**

- 7.1. Autores / Colaboradores Daniela Cristina Capela da Rocha.
- 7.2. Revisores –

# **8. REFERÊNCIAS BIBLIOGRÁFICAS:**

Não se aplica.

Aprovação do Núcleo de Agendamento e Gerência de Relacionamento e Internação: Nereu Campagner Netto e Enf.<sup>ª</sup> Janaina Cristina Celestino Santos

Av. Prof. Mário Rubens Guimarães Montenegro, s/n - Unesp Campus de Botucatu | CEP: 18618-687 - Botucatu - São Paulo - Brasil | Tel.: (14) 3811-6004 - (14) 3811-6000

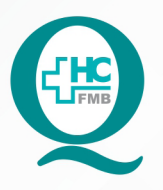

## **PROCEDIMENTOS OPERACIONAIS PADRÃO DO** NÚCLEO DE AGENDAMENTO - SETOR DE LITOTRIPSIA

POP NA 019 RECEPCIONAR PACIENTE DE CONVÊNIO PARA REALIZAÇÃO DE BIÓPSIA DE PRÓSTATA E EXAME DE LECO - LITOTRIPSIA EXTRACORPÓREA COM POR ONDA DE CHOQUE

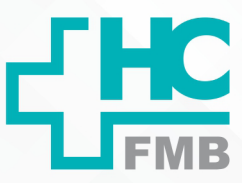

POP NA 019  $-PAG.$  $4/4$  EMISSÃO: 08/09/2021

REVISÃO Nº

 $\ddot{\cdot}$ 

O<sub>DE</sub>

#### TERMO DE AUTORIZAÇÃO DE DIVULGAÇÃO ELETRÔNICA E APROVAÇÃO DE DOCUMENTO 9.

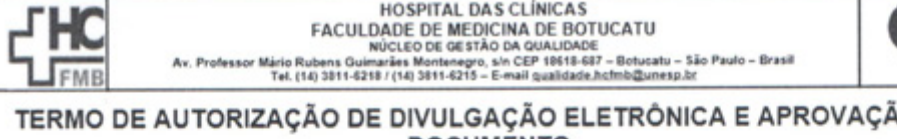

**DOCUMENTO** 

1. IDENTIFICAÇÃO DO DOCUMENTO

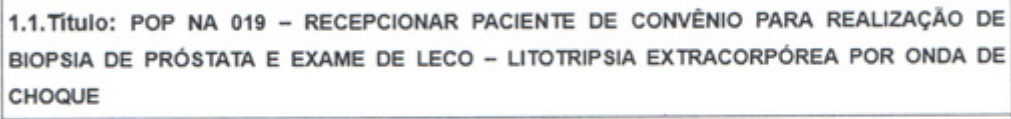

1.2. Área Responsável: NÚCLEO DE AGENDAMENTO - LITOTRIPSIA

1.3. Data da Elaboração: 08/09/2021 Total de páginas: 03 Data da Revisão:

Número da Revisão:

1.4. Autorização de Divulgação Eletrônica do Documento e Consentimento de Exposição de dados (nome completo e número de registro profissional) durante a vigência do documento:

Eu, como autor e/ou revisor do documento citado, aprovo e autorizo a divulgação eletrônica do mesmo:

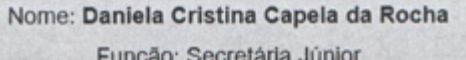

Setor: Litotripsia

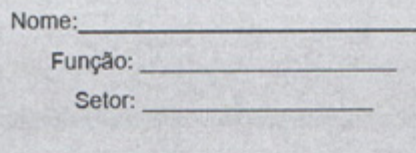

Assinatura: |

2. DECLARAÇÃO DE CIÊNCIA, APROVAÇÃO DE DOCUMENTO E CONSENTIMENTO DE EXPOSIÇÃO DO NOME COMPLETO (DURANTE O PERÍODO DE VIGÊNCIA DO DOCUMENTO):

Assinatura:

Declaro que estou ciente e aprovo o conteúdo do documento: POP NA 019 - RECEPCIONAR PACIENTE DE CONVÊNIO PARA REALIZAÇÃO DE BIOPSIA DE PRÓSTATA E EXAME DE LECO -LITOTRIPSIA EXTRACORPÓREA POR ONDA DE CHOQUE.

Também autorizo a exposição do meu nome completo.

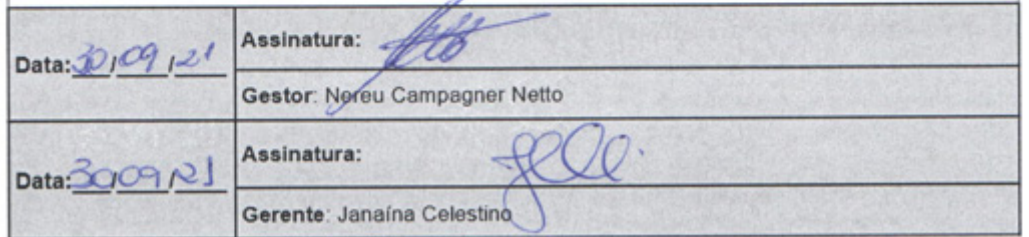